# **QGIS Application - Bug report #13067 The difference tool gives broken results in both 2.10 and 2.11**

*2015-07-03 01:26 AM - Etienne Trimaille*

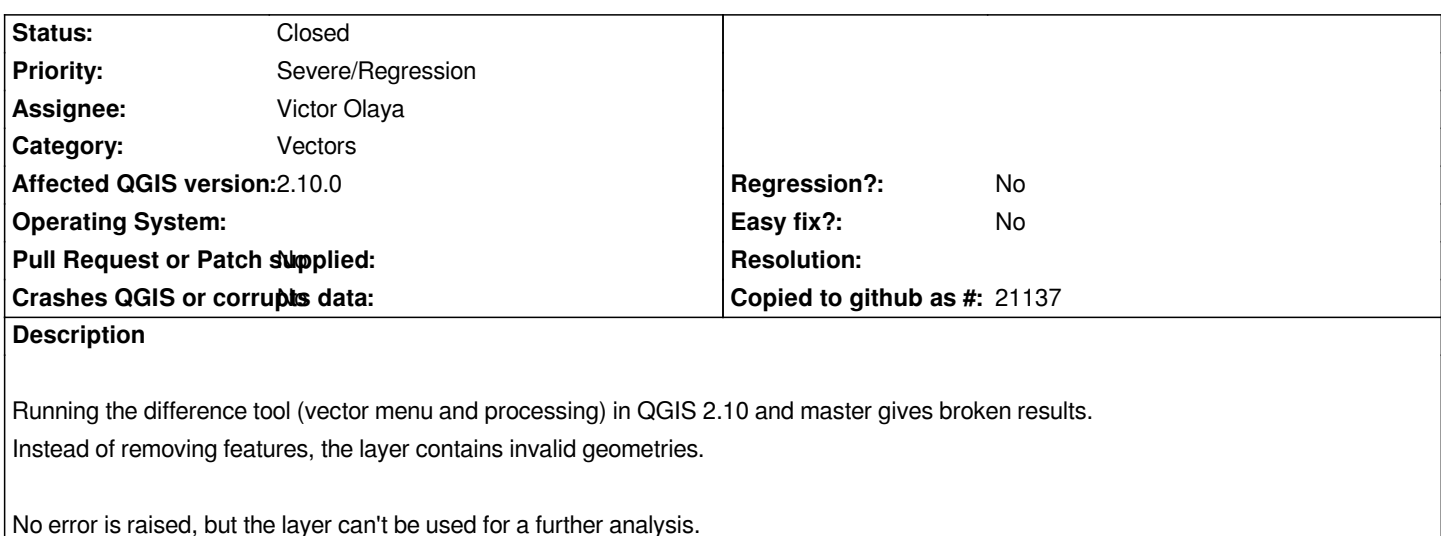

#### **Associated revisions**

# **Revision fe1a0321 - 2015-07-03 03:52 PM - Etienne Trimaille**

*fix #13067 : bad geometries in the difference tool*

#### **Revision 4fba5ff4 - 2015-07-03 09:19 PM - Jürgen Fischer**

*Merge pull request #2192 from Gustry/fix-13067*

*fix #13067 : bad geometries in the difference tool*

#### **Revision 2e77e9cd - 2015-07-05 04:48 AM - Etienne Trimaille**

*fix #13067 : bad geometries in the difference tool*

*(cherry picked from commit fe1a032181fb8f3c696918da71df777521f05ceb)*

#### **History**

#### **#1 - 2015-07-03 01:47 AM - Anita Graser**

*I can reproduce the issue computing the difference of regions and lakes in our QGIS Alaska sample data. (Difference between regions and builtups seems fine though.)*

#### **#2 - 2015-07-03 02:04 AM - Giovanni Manghi**

- *Target version changed from Version 2.12 to Future Release High Priority*
- *Priority changed from High to Severe/Regression*

*This is the second (basic) vector geoprocessing tool we at the moment see also #11986 (not to speak about how slow they all are).*

*intersection/difference/whatever tool is kind of embarrassing. It even could be dangerous... what about if I take for good the result of one of this operations and then give wrong results that have a real world (legal for example) impact?*

*Now that we have the routine to create virtual vectors I plan at some point to add the same basic tools based only ogr/sql/geos (there are already a few in Processing).*

## **#3 - 2015-07-03 07:02 AM - Etienne Trimaille**

*- Assignee set to Victor Olaya*

*Can you check this PR ? https://github.com/qgis/QGIS/pull/2192*

## **#4 - 2015-07-03 12:19 PM - Jürgen Fischer**

*[- Status changed from Open to Closed](https://github.com/qgis/QGIS/pull/2192)*

*Fixed in changeset commit:"4fba5ff4937df59e65e7e927f0d94ee6b5818a45".*